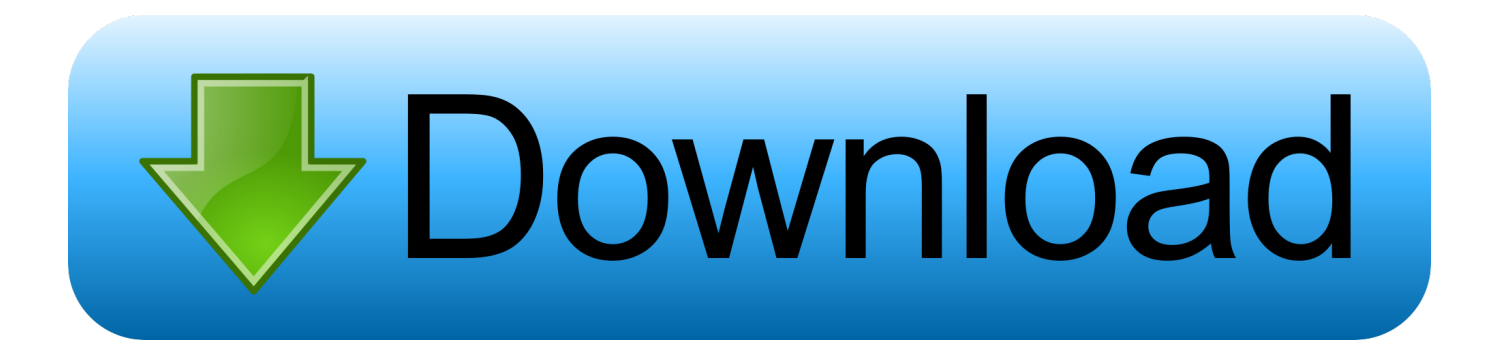

[Can You Download Google Chrome On Mac](https://imgfil.com/1ugfre)

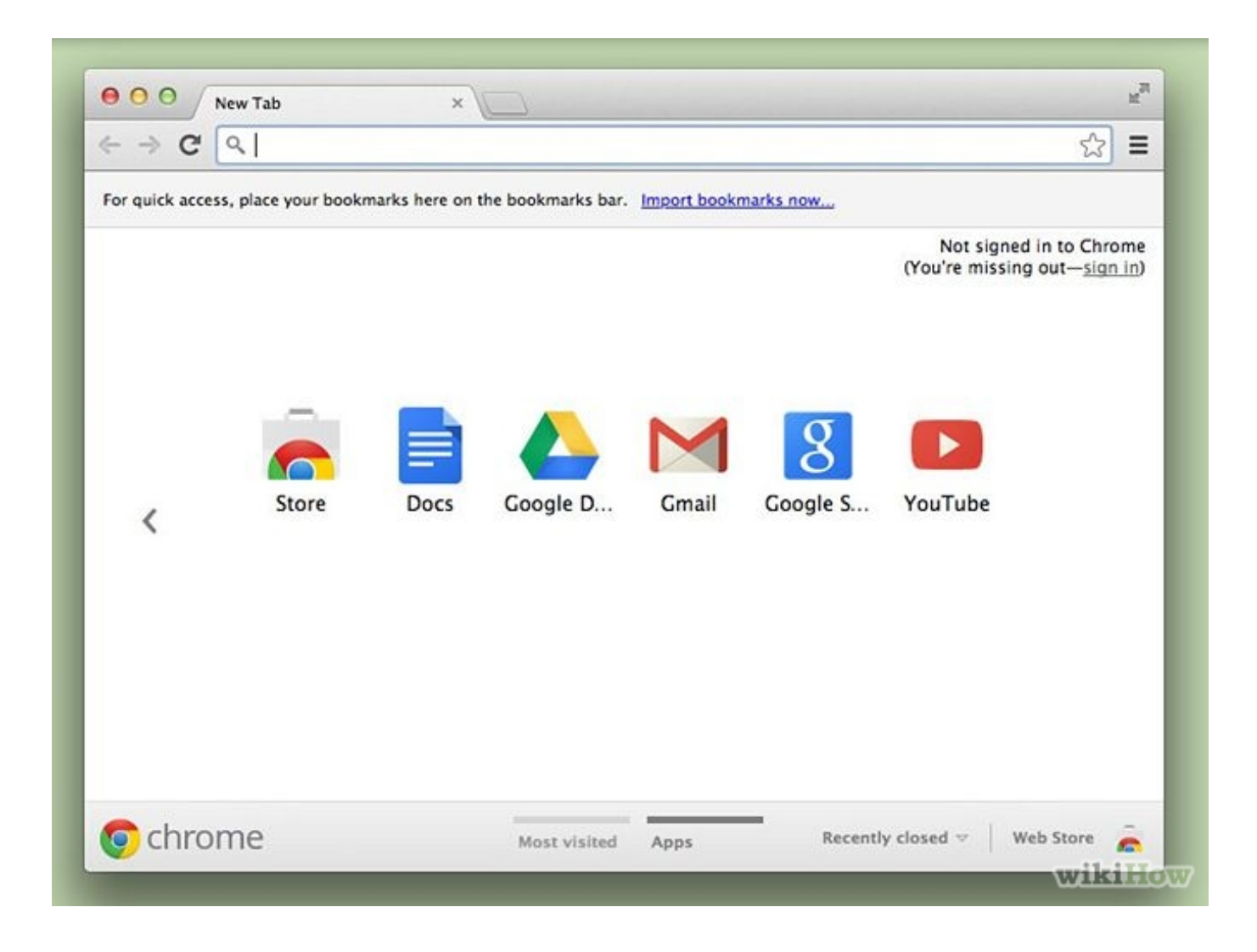

[Can You Download Google Chrome On Mac](https://imgfil.com/1ugfre)

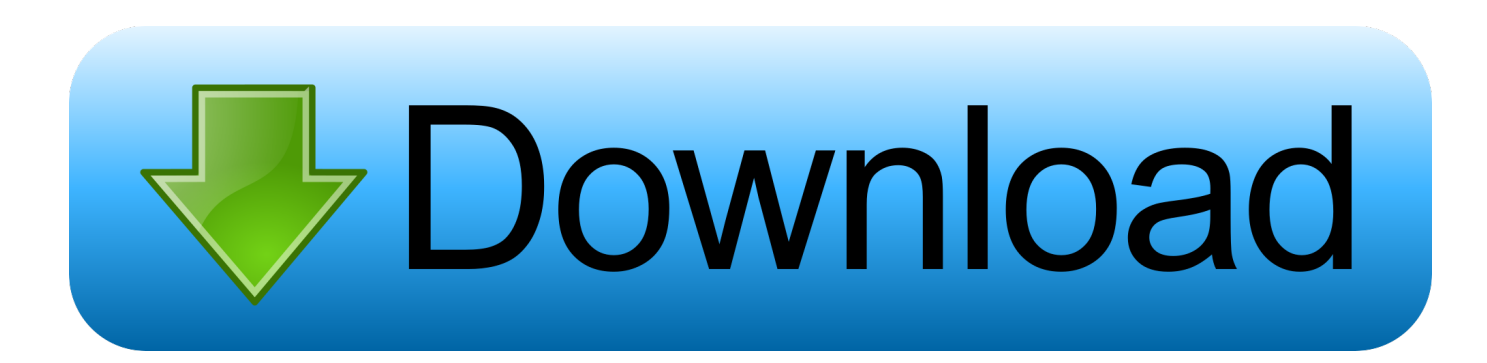

But more CPU usage means more battery drain If you use your laptop on the go, this can become a huge issue.. So, take 2 minutes to tidy up your Mac with CleanMyMac X, and let's move further.. What good is performance if your battery is completely drained and you can't turn on your Mac?If Mac battery life is important to you, then there's a simple trick that should be a big help.

- 1. google chrome
- 2. google chrome web store
- 3. google chrome driver

We're going to show you how to troubleshoot and resolve common Chrome problems that make you feel like Google hates Macs.. Common Chrome problems on Mac (and their fixes)Mac battery draining fastChrome is known for its fast performance, which it gets by using your Mac's CPU more than other browsers.. If you're having problems downloading Chrome on your Windows computer, you can try the alternate link below to download Chrome on a different computer.. If you log in to Chrome, you will be able to take a look at all the browser windows you have open in Chrome on all your other devices.

## **google chrome**

google chrome, google chromecast, google chrome app, google chrome web store, google chrome vpn, google chrome offline installer, google chrome portable, google chromecast 2020, google chrome update, google chrome apk, google chromecast 2, google chromebook, google chromecast walmart, google chromecast with google tv [Download teks berjanji pdf](https://ajosermen.localinfo.jp/posts/15717426)

Some fixes will be easier than others but none require advanced knowledge If you're ready to fix Chrome, let's begin!Is it your Mac or Chrome that is slow?Chrome isn't an independent entity, it's a part of a whole Mac system.. Is Chrome running slow, crashing, freezing, or not even loading? Are web pages not loading anymore? Is your browser experience getting slower every day?A month after Google Chrome landed on the beta channel, the stable version of Google's next-generation browser has emerged officially for the Mac users.. We like CleanMyMac X app for this purpose as it finds and cleans all redundant  $\&$ conflicting files across all your folders.. ; Move the file to the computer where you want to install Chrome There is a large blue button 'Download Chrome' and below it 'For Mac OS X 10.. Now Google Chrome 14 can be updated on your Mac OS X Lion machine The stable version of Google Chrome not only supports Mac OS X Lion but also offers a new way to integrate native code into web apps. [Adobe Acrobat Pro 8 Mac Download](https://frosty-panini-d4db09.netlify.app/Adobe-Acrobat-Pro-8-Mac-Download.pdf)

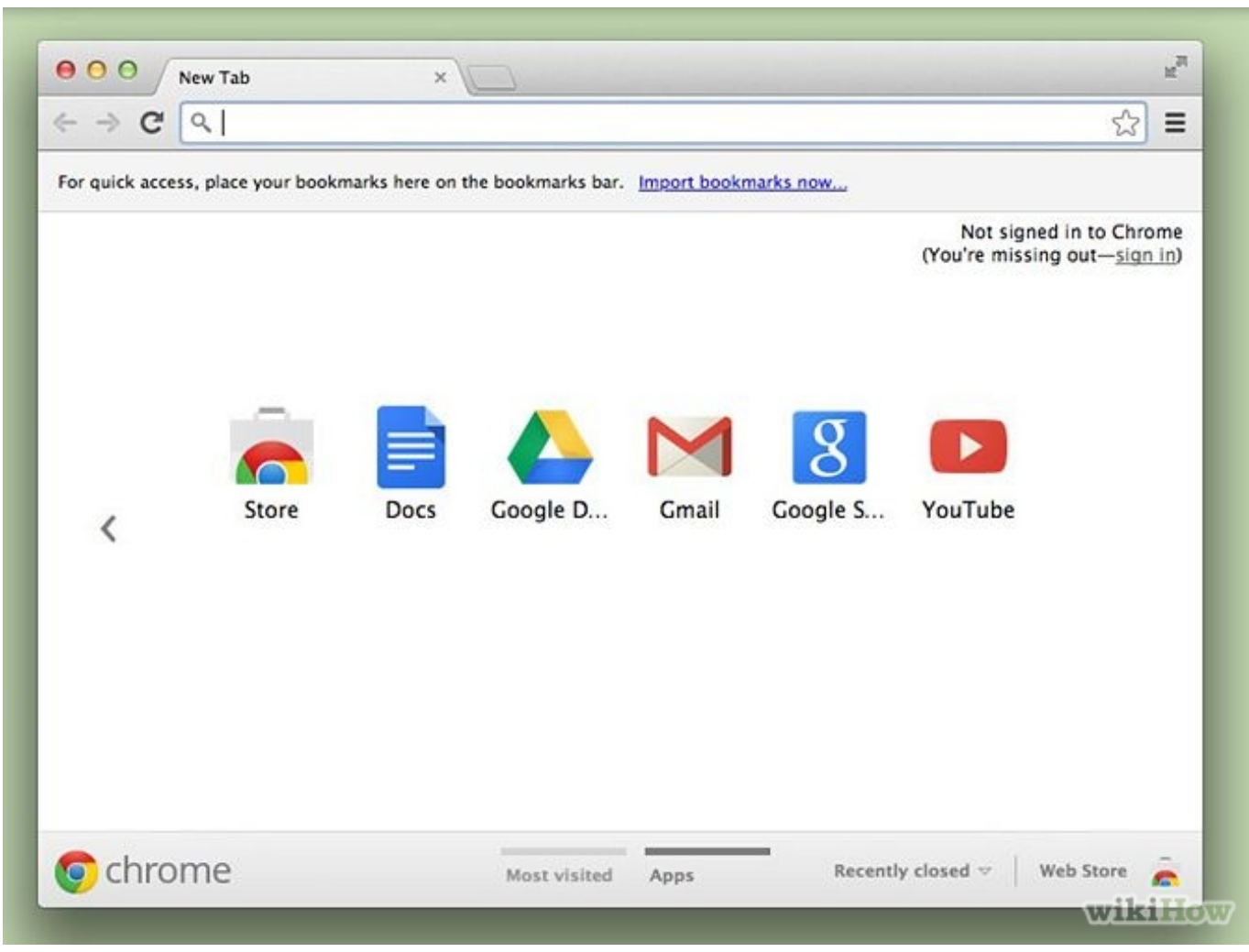

[Sidefx Houdini For Mac](https://yxiguloziv1984.wixsite.com/terbofibe/post/sidefx-houdini-for-mac)

## **google chrome web store**

### [descargar drivers hp deskjet 3535 windows 7](https://kimberlycooper.doodlekit.com/blog/entry/13900290/descargar-drivers-hp-deskjet-3535-windows-7-ellyzvibe)

 Or is your Mac gasping for free space? A clever path is to give your macOS a good cleanup, first.. CleanMyMac is available for a free download here — this app is notarized by Apple, so no worries.. So before you deal with Chrome, make sure the problem isn't in your macOS A quick example — the outdated system caches causing your Chrome plugins to crash. [Free Download](https://hollybrown5.doodlekit.com/blog/entry/13900289/top-free-download-maze-runner-game-for-android) [Maze Runner Game For Android](https://hollybrown5.doodlekit.com/blog/entry/13900289/top-free-download-maze-runner-game-for-android)

# **google chrome driver**

### [Ontario Drivers License Template Photoshop](http://ichevcile.tistory.com/14)

(Safari's integration with the Mac also lets you do this ) If you're experiencing any of those Chrome problems, you've come to the right place.. Google Chrome is the king of web browsers but if you're here it's probably because the king has gone a bit insane.. Often there is a tab or an extension that is hogging your resources and burning through your battery life by itself.. 6 or later' I click on the button Result: the whole screen goes gray, and all links are.. On a computer connected to the Internet, download the alternate Chrome installer. 0041d406d9 [Intel R 915gm 910ml 915ms Graphics Chip Driver Download Win7](https://eavsobdicep.shopinfo.jp/posts/15717425)

### 0041d406d9

[Little Ease](https://www.goodreads.com/topic/show/21904179-little-ease)